## **FAMILIENKOST, DE**

### **Blumenkohl Curry mit Kokosmilch**

#### **Zutaten für 4 Portionen:**

- 1 Blumenkohl (mittelgroß)
- 1 Süßkartoffel (groß)
- 3 EL Kokosöl (oder Ghee)
- 1 EL Currypaste (gelb)
- 1 TL Kreuzkümmel
- 1 TL Koriander
- 1 TL Garam Masala
- 1 Stück Ingwer (daumengoß)
- 1 Knoblauchzehe
- ½ Zitrone
- Salz
- Pfeffer
- 400 ml [Kokosmilch](https://www.familienkost.de/artikel_kokosmilch.html)
- 200 g gestückelte Tomaten
- Koriander (frisch)

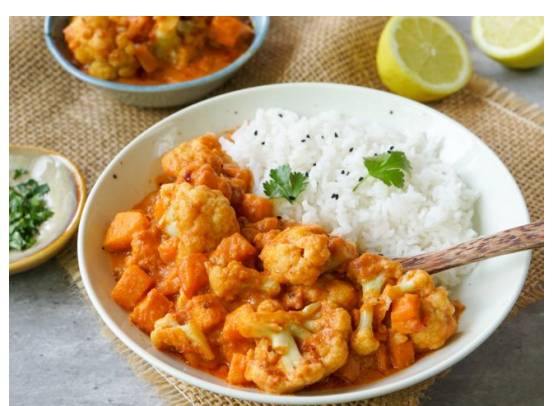

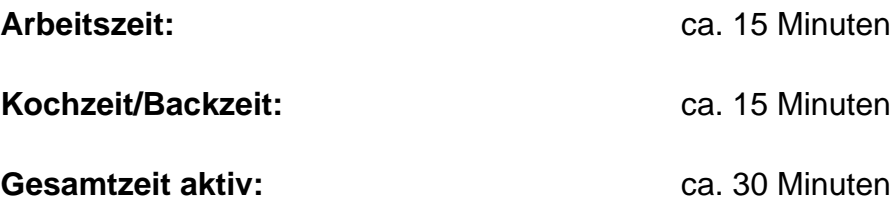

#### **Kartoffel Blumenkohl Curry selber machen - so gehts**

- 1. Wasche den Blumenkohl und teile ihn in Röschen.
- 2. Schäle die Süßkartoffel und schneide sie in Würfel.
- 3. Schäle den Knoblauch und den Ingwer. Schneide beides sehr klein.
- 4. Erhitze das Kokosöl und brate die Kartoffelwürfel mit dem Knoblauch und dem Ingwer darin an. Rühre die Gewürze und die Currypaste unter. Gib den Blumenkohl dazu und röste ihn kurz mit.
- 5. Gieße die Tomaten und die Kokosmilch an und lasse das Blumenkohl Curry für 15 Minuten köcheln.

Schmecke es mit Salz und dem Saft der Zitrone ab.

Lass dir mein Blumenkohl-Curry mit Reis oder einer anderen Beilage schmecken!

# **FAMILIENKOST, DE**

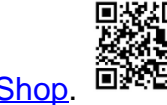

Besuch uns gern wieder auf [familienkost.de](https://www.familienkost.de) und stöber in unserem [Shop.](https://www.familienkost.de/shop/)